## **TweetChat** #DCTH - 07/29/10

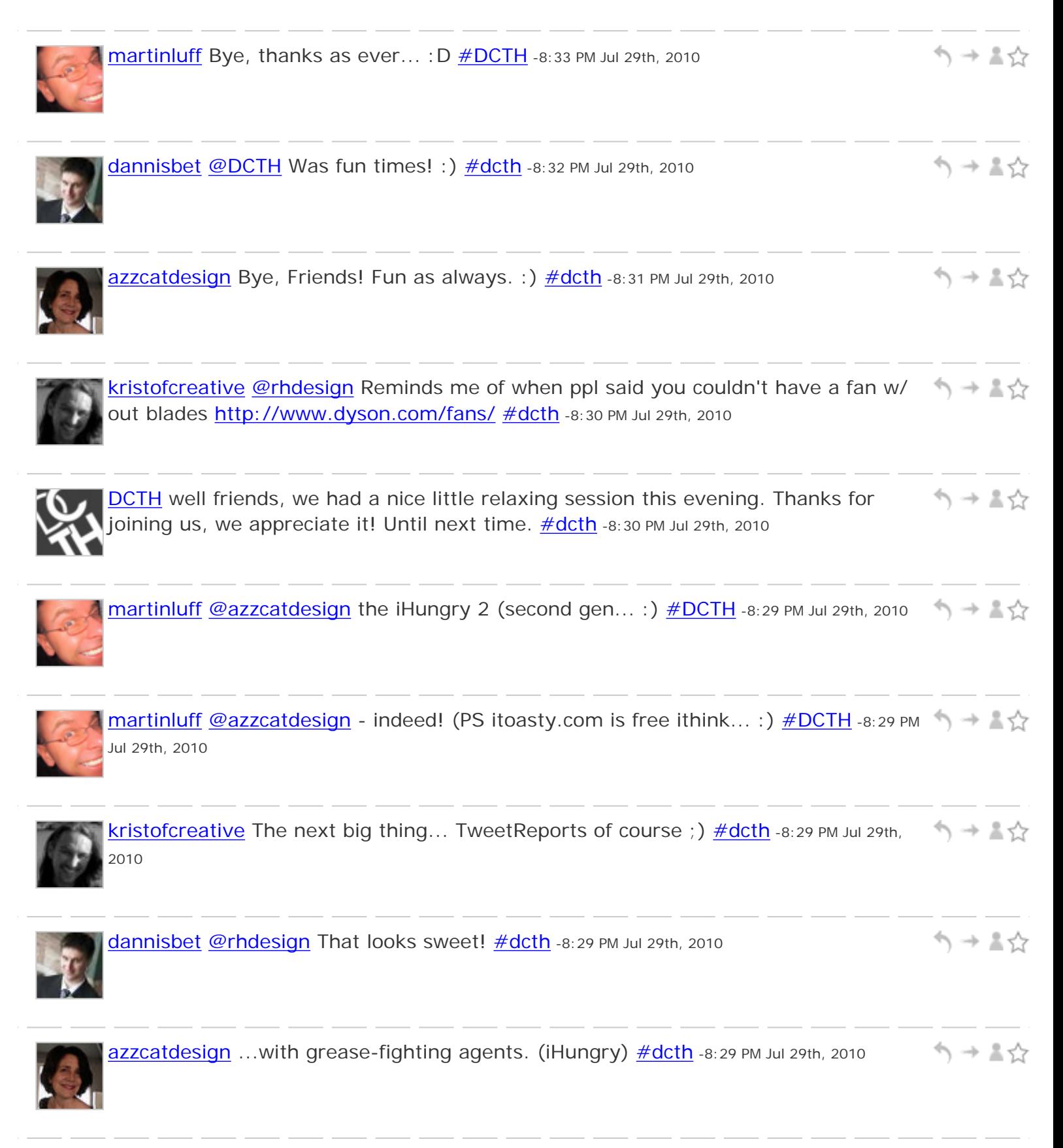

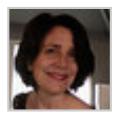

ヘッミウ

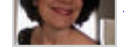

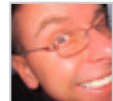

ヘッミン [martinluff](http://twitter.com/martinluff) [@DCTH](http://twitter.com/DCTH) - computer as appliance (tablets are just the start) - new interfaces to match... [#DCTH](file:///E|/DCTH_files/DCTH.htm) -8:27 PM Jul 29th, 2010

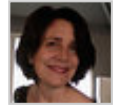

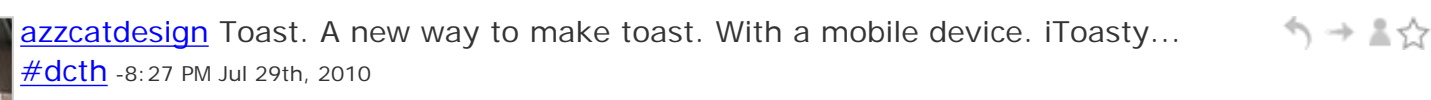

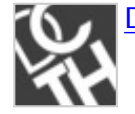

[DCTH](http://twitter.com/DCTH) [@rhdesign](http://twitter.com/rhdesign) woh. [#dcth](http://tweetchat.com/room/dcth) -8:26 PM Jul 29th, 2010

う→▲☆

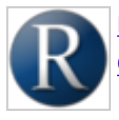

[rhdesign](http://twitter.com/rhdesign) [@DCTH](http://twitter.com/DCTH) Sony's 3D display with no screen and no glasses: [http://gizmodo.](http://gizmodo.com/5387460/video-watch-sonys-360-degree-3d-display-in-action) [com/5387460/video-watch-sonys-360-degree-3d-display-in-action](http://gizmodo.com/5387460/video-watch-sonys-360-degree-3d-display-in-action) [#dcth](http://tweetchat.com/room/dcth) -8:25 PM Jul 29th, 2010

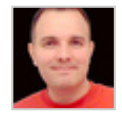

[AaronBoynton](http://twitter.com/AaronBoynton) [@DCTH](http://twitter.com/DCTH) I'd love to see some new iPad apps revolutionize the way we  $\rightarrow + \rightarrow +$ use it and other portable devices **#future [#dcth](http://tweetchat.com/room/dcth)** -8:25 PM Jul 29th, 2010

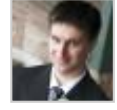

[dannisbet](http://twitter.com/dannisbet) [@DCTH](http://twitter.com/DCTH) I say Google. I'm still waiting to see what their new OS brings... [#dcth](http://tweetchat.com/room/dcth) -8:24 PM Jul 29th, 2010

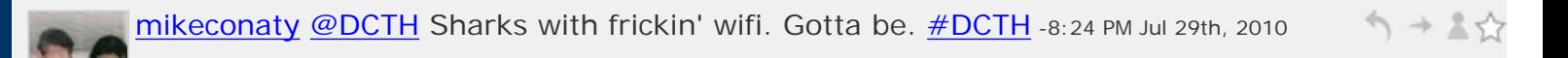

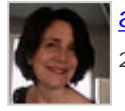

ヘ → ま☆ [azzcatdesign](http://twitter.com/azzcatdesign) [@DCTH](http://twitter.com/DCTH) I think something else. But I'm no tech seer. <u>#dcth</u> -8:22 PM Jul 29th, 2010

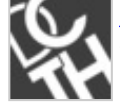

ヘットスク **DCTH** Next big thing in the tech world: Apple product? PC product? Totally new technology?  $\frac{\#dcth}{ }$  -8:21 PM Jul 29th, 2010

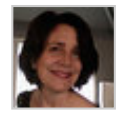

[azzcatdesign](http://twitter.com/azzcatdesign) [@dannisbet](http://twitter.com/dannisbet) It's a whole new way to use WP. I'm digging in the code, ヘ→≗☆ too. Got my child theme halfway ready. :)  $\frac{\text{#dcth}}{2}$ -8:17 PM Jul 29th, 2010

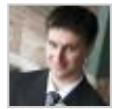

[dannisbet](http://twitter.com/dannisbet) [@azzcatdesign](http://twitter.com/azzcatdesign) Looks cool! [#dcth](http://tweetchat.com/room/dcth) -8:15 PM Jul 29th, 2010

う→▲☆

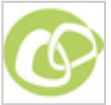

[BiznikTweets](http://twitter.com/BiznikTweets) Excellent RT [@azzcatdesign](http://twitter.com/azzcatdesign): [@martinluff](http://twitter.com/martinluff) Pretty ヘ→≛☆ good. Went to a Biznik event last night and have been adding new contacts all day! [#dcth](http://tweetchat.com/room/dcth) -8:14 PM Jul 29th, 2010

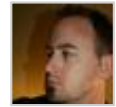

シュート [richhemsley](http://twitter.com/richhemsley) [@DCTH](http://twitter.com/DCTH) [#Q3](http://tweetchat.com/room/Q3) Hattori Hanzo, Gotham, Museo [#DCTH](file:///E|/DCTH_files/DCTH.htm) -8:14 PM Jul 29th, 2010

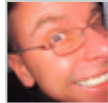

**[martinluff](http://twitter.com/martinluff) #Q3** top apps... Personal Brain, Xara Xtreme, PSPad... (probably) [#DCTH](file:///E|/DCTH_files/DCTH.htm) -8:13 PM Jul 29th, 2010

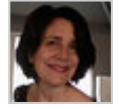

ヘ→▲☆ [azzcatdesign](http://twitter.com/azzcatdesign) [#3\)](http://tweetchat.com/room/3) This is my new toy: <http://wpbids.com/> purchased yesterday. [@gracesmith](http://twitter.com/gracesmith) is offering discount code. [#dcth](http://tweetchat.com/room/dcth) -8:13 PM Jul 29th, 2010

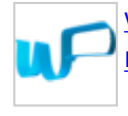

ヘッドジ [wpstudios](http://twitter.com/wpstudios) RT [@DCTH](http://twitter.com/DCTH) RT [@azzcatdesign:](http://twitter.com/azzcatdesign) [#3](http://tweetchat.com/room/3)) Interesting apps to explore: [http://](http://makiapp.com/) [makiapp.com/](http://makiapp.com/) and <http://flavors.me/> [#dcth](http://tweetchat.com/room/dcth) -8:12 PM Jul 29th, 2010

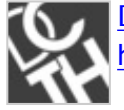

**[DCTH](http://twitter.com/DCTH) RT** [@azzcatdesign](http://twitter.com/azzcatdesign): [#3](http://tweetchat.com/room/3)) Interesting apps to explore: <http://makiapp.com/> and <http://flavors.me/> [#dcth](http://tweetchat.com/room/dcth) -8:11 PM Jul 29th, 2010

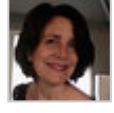

 $\gamma \rightarrow \pm \gamma$ [azzcatdesign](http://twitter.com/azzcatdesign) [#3\)](http://tweetchat.com/room/3) Interesting apps to explore: <http://makiapp.com/> and [http://](http://flavors.me/) [flavors.me/](http://flavors.me/) [#dcth](http://tweetchat.com/room/dcth) -8:11 PM Jul 29th, 2010

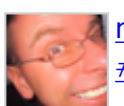

ヘ→▲☆ [martinluff](http://twitter.com/martinluff) [@richhemsley](http://twitter.com/richhemsley) - I think I'm just getting a bit old and cynical now... ;) [#DCTH](file:///E|/DCTH_files/DCTH.htm) -8:11 PM Jul 29th, 2010

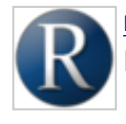

シュート [rhdesign](http://twitter.com/rhdesign) [#Q3](http://tweetchat.com/room/Q3) Favorite Android apps (so far): Google Maps, Dropbox, Where's My Droid  $\frac{\text{#dcth}}{1}$  -8:10 PM Jul 29th, 2010

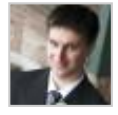

ヘッミク [dannisbet](http://twitter.com/dannisbet) [@richhemsley](http://twitter.com/richhemsley) You're a trooper lol! [#dcth](http://tweetchat.com/room/dcth) -8:10 PM Jul 29th, 2010

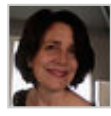

[azzcatdesign](http://twitter.com/azzcatdesign) [#3\)](http://tweetchat.com/room/3) then all the other fonts I can use from <u>[#Typekit](http://tweetchat.com/room/Typekit)</u>. I love 'em <u>#dcth</u> - a pack the 8:10 PM Jul 29th, 2010

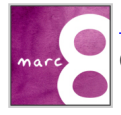

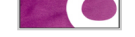

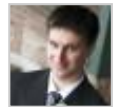

ヘッミウ [dannisbet](http://twitter.com/dannisbet) Top 3 fonts: Helvetica, Univers, Futura; Apps: Ps, Ai, ID [#dcth](http://tweetchat.com/room/dcth) -8:09 PM Jul 29th, 2010

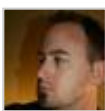

ヽ→ !!☆ [richhemsley](http://twitter.com/richhemsley) [@martinluff](http://twitter.com/martinluff) [@dannisbet](http://twitter.com/dannisbet) I don't like to wait. I buy 1st gen, 2nd gen, 3rd gen etc ;)  $\# DCTH - 8:09 PM Jul 29th, 2010$ 

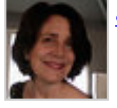

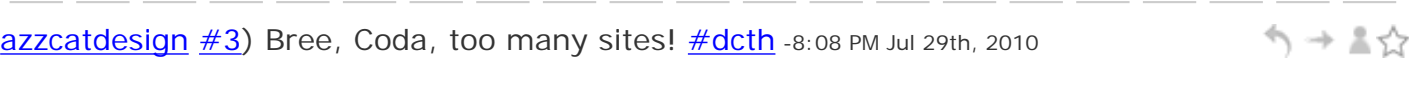

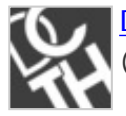

 $\gamma \rightarrow \pm \gamma$ [DCTH](http://twitter.com/DCTH)  $\#Q3$  $\#Q3$  Top 3 favorite fonts? Top 3 fav Apps? Top 3 Fav sites? Ready, Go. (answer any or all)  $\# \text{dcth}$  -8:07 PM Jul 29th, 2010

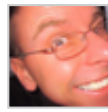

[martinluff](http://twitter.com/martinluff) [@dannisbet](http://twitter.com/dannisbet) - wise ;) And if you really want a first gen then the'll be a lot of real cheap ones about when second gen arrives...  $\# DATH - 8:07 PM$  Jul 29th, 2010

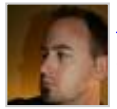

ヘッミ☆ [richhemsley](http://twitter.com/richhemsley) [@martinluff](http://twitter.com/martinluff) the better drawing/painting apps have sensitivity adjustments but not the stylus itself  $\# DCH$  -8:07 PM Jul 29th, 2010

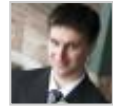

ヘッミウ [dannisbet](http://twitter.com/dannisbet) [@martinluff](http://twitter.com/martinluff) Crazy. I'm still not sold on buying one myself, yet. I've learned never to by any 1st Gen Apple products...  $\frac{\#dcth}{ }$  $\frac{\#dcth}{ }$  $\frac{\#dcth}{ }$ -8:04 PM Jul 29th, 2010

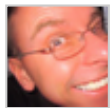

[martinluff](http://twitter.com/martinluff) [@richhemsley](http://twitter.com/richhemsley) - does it handle pressure-sensitivity in some way?  $\# DCH - \Rightarrow \Rightarrow \& \Leftrightarrow$ 8:03 PM Jul 29th, 2010

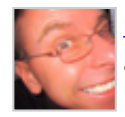

ヘ→≗☆ [martinluff](http://twitter.com/martinluff) [@dannisbet](http://twitter.com/dannisbet) - in NZ we only just had iPad come out (launch only 1 week ago here)!  $\# DCTH - 8:03 PM$  Jul 29th, 2010

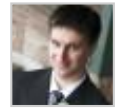

ヘッミ☆ [dannisbet](http://twitter.com/dannisbet) [@DCTH](http://twitter.com/DCTH) I thought the iPad would be awesome when the first finger painting app came out... I'm still waiting for it : P  $\frac{\#dcth}{ }$ -8:01 PM Jul 29th, 2010

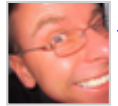

[martinluff](http://twitter.com/martinluff) [@AaronBoynton](http://twitter.com/AaronBoynton) - yes, that's what I meant, even on busy weeks I usually keep half an eye on the discussion...  $\# DCTH - 8:01$  PM Jul 29th, 2010

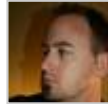

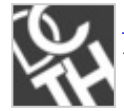

**[DCTH](http://twitter.com/DCTH) [#Q2](http://tweetchat.com/room/Q2)** I thought the iPad was going to be wacom like.... Now the Magic シュート trackpad still isn't... haha. Staying w/ a mouse  $\frac{\#dcth}{}$  $\frac{\#dcth}{}$  $\frac{\#dcth}{}$ -8:00 PM Jul 29th, 2010

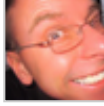

[martinluff](http://twitter.com/martinluff)  $\#Q2$  - now if you could also use it as a wacom...  $\#DCTH$  -7:59 PM Jul 29th, 2010

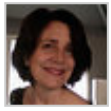

[azzcatdesign](http://twitter.com/azzcatdesign)  $\#\Omega$  Painful. Already have numbness in right hand from Macbook Pro trackpad. Use Wacom pen on iMac. [#dcth](http://tweetchat.com/room/dcth) -7:59 PM Jul 29th, 2010

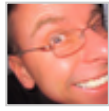

[martinluff](http://twitter.com/martinluff) [#Q2](http://tweetchat.com/room/Q2) I'm pretty sure I saw a prototype of Notion Ink Adam tablet with シーマン peel-off keyboard/trackpad stuck to back - now that looked cool!  $\# DATH -7:57$  PM Jul 29th, 2010

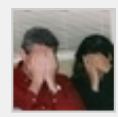

[mikeconaty](http://twitter.com/mikeconaty)  $\#\textsf{Q2}$  Hasn't change my opinion at all... actually have never seen one, so  $\rightarrow$  Andr that's all I have to say about that. : -)  $\frac{\text{#DCTH}}{1}$ -7:57 PM Jul 29th, 2010

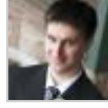

[dannisbet](http://twitter.com/dannisbet)  $\#\textsf{Q2}$  To me, it's just another weird device. If it isn't a Wacom or a mouse, I'm typically not interested [#dcth](http://tweetchat.com/room/dcth) -7:57 PM Jul 29th, 2010

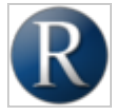

[rhdesign](http://twitter.com/rhdesign) [#Q2](http://tweetchat.com/room/Q2) I think its a great device 4 browsing & simplistic comp usage but I シュート think the precision of a mouse will always b needed 4 design  $\frac{\#dcth}{ }$ -7:57 PM Jul 29th, 2010

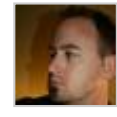

ヘ → 三☆ [richhemsley](http://twitter.com/richhemsley) [@DCTH](http://twitter.com/DCTH)  $#Q2$  I'm excited about it and actually prefer it at times to a traditional mouse. It feels more natural.  $\# DATH -7:56 PM$  Jul 29th, 2010

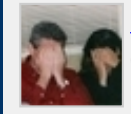

ヘッドウ [mikeconaty](http://twitter.com/mikeconaty) [@DCTH](http://twitter.com/DCTH) I think it has a lot to do w/ the summer, spouses/significant others/kids on break, lots of other stuff to do  $\frac{\# DCTH}{ }$ -7:56 PM Jul 29th, 2010

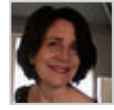

ヘッミン [azzcatdesign](http://twitter.com/azzcatdesign) RT [@azzcatdesign:](http://twitter.com/azzcatdesign) [@DCTH](http://twitter.com/DCTH) I really look forward to Thursdays. Like Weekly.  $\frac{\#dcth}{h}$  -7:56 PM Jul 29th, 2010

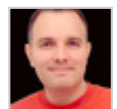

[AaronBoynton](http://twitter.com/AaronBoynton) [.@martinluff](http://twitter.com/martinluff) [@DCTH](http://twitter.com/DCTH) I'm usually watching the feed while I work ;) try to comment a few times  $\# DCH - 7:56$  PM Jul 29th, 2010

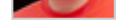

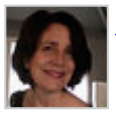

[azzcatdesign](http://twitter.com/azzcatdesign) Tweetchat is dropping my tweets again...grrr. [#dcth](http://tweetchat.com/room/dcth) -7:56 PM Jul 29th, 2010 And And

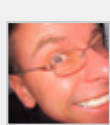

[martinluff](http://twitter.com/martinluff) [@mikeconaty](http://twitter.com/mikeconaty) - I'd agree with that (and what a great work eh! :)  $\# DCTH - \Rightarrow x$ 7:55 PM Jul 29th, 2010

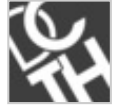

[DCTH](http://twitter.com/DCTH)  $\#$ Q2 Has the apple magic trackpad made you excited about where clicking in  $\Rightarrow$   $\Rightarrow$   $\Diamond$ general could go? OR is it just another weird device?  $\#dcth$  -7:55 PM Jul 29th, 2010

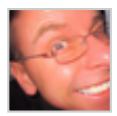

ヘッミ☆ [martinluff](http://twitter.com/martinluff) [@DCTH](http://twitter.com/DCTH) - sometimes I'm here but just lurking ;) I'm guessing may be a few more folk here each week than actually say something?  $\# DCTH$  -7:54 PM Jul 29th, 2010

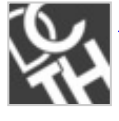

ヘッミク [DCTH](http://twitter.com/DCTH) [@martinluff](http://twitter.com/martinluff) that's a good point. It might. [#dcth](http://tweetchat.com/room/dcth) -7:54 PM Jul 29th, 2010

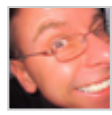

ヘッミウ [martinluff](http://twitter.com/martinluff) [@DCTH](http://twitter.com/DCTH) - well it certainly seems quiet this week... but I think bi-weekly such an odd rhythm - might break it altogether? [#DCTH](file:///E|/DCTH_files/DCTH.htm) -7:53 PM Jul 29th, 2010

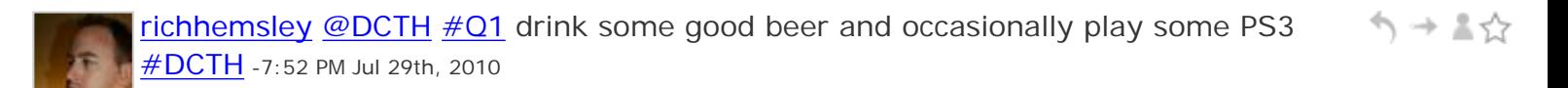

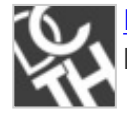

[DCTH](http://twitter.com/DCTH) Attendance of **#DCTH** changes a ton from week to week. Do you think it's へ→ \*♡ hard to give a timeslot every week? Still thinking of bi-weekly [#dcth](http://tweetchat.com/room/dcth) -7:51 PM Jul 29th, 2010

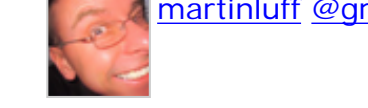

[martinluff](http://twitter.com/martinluff) [@greengoatmedia](http://twitter.com/greengoatmedia) bye Robert - good to chat... [#DCTH](file:///E|/DCTH_files/DCTH.htm) -7:50 PM Jul 29th, 2010

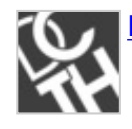

[DCTH](http://twitter.com/DCTH) [@greengoatmedia](http://twitter.com/greengoatmedia) Later on! [#dcth](http://tweetchat.com/room/dcth) -7:50 PM Jul 29th, 2010

ヘ → ▲☆

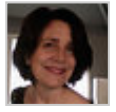

[azzcatdesign](http://twitter.com/azzcatdesign) [@greengoatmedia](http://twitter.com/greengoatmedia) Cya Robert! [#dcth](http://tweetchat.com/room/dcth) -7:49 PM Jul 29th, 2010

う→▲☆

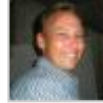

 $\gamma \rightarrow \pi \gamma$ [mikeconaty](http://twitter.com/mikeconaty) [#Q1](http://tweetchat.com/room/Q1) Not a good question for me, my work/non-work balance is all discombobulated  $\frac{\text{\#DCTH}}{4}$  -7:48 PM Jul 29th, 2010

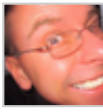

[martinluff](http://twitter.com/martinluff) [@azzcatdesign](http://twitter.com/azzcatdesign) - yes, agree, not like you make such a work/life ノ → ▼♡ distinction. When I think of some people's jobs - I'm so, so lucky...  $\# DATH -7:47 PM$  Jul 29th, 2010

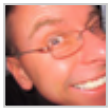

[martinluff](http://twitter.com/martinluff)  $\#\Omega$ 1 go for a run round the block - down the river and back up the beach from our house, take the mountain bike for a thrash...  $\# DATH -7:45 PM$  Jul 29th, 2010

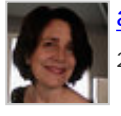

[azzcatdesign](http://twitter.com/azzcatdesign) [@martinluff](http://twitter.com/martinluff) Loving it makes it OK to work long hours. [#dcth](http://tweetchat.com/room/dcth) -7:45 PM Jul (1) + 2 \ 29th, 2010

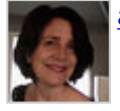

[azzcatdesign](http://twitter.com/azzcatdesign) [@marc8studio](http://twitter.com/marc8studio) Work/life/spirits(liquid) balance. <u>#dcth</u> -7:44 PM Jul 29th, 2010 ( াজার্ডি)

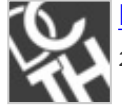

[DCTH](http://twitter.com/DCTH) [@marc8studio](http://twitter.com/marc8studio) <http://twitter.com/DCTH/status/19864392815> [#dcth](http://tweetchat.com/room/dcth) -7:43 PM Jul → A 29th, 2010

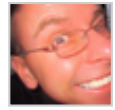

[martinluff](http://twitter.com/martinluff) [@azzcatdesign](http://twitter.com/azzcatdesign) - yes, and modules that feed in their own code all over the place in the output - drives you mad...  $\# DATH -7:43$  PM Jul 29th, 2010

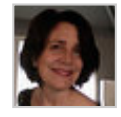

[azzcatdesign](http://twitter.com/azzcatdesign) [@viaAndrea](http://twitter.com/viaAndrea) [@martinluff](http://twitter.com/martinluff) I like that I can use HTML5 in WordPress. H5 theme by Jeff Starr my fav base.  $\frac{\#dcth}{}$ -7:43 PM Jul 29th, 2010

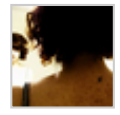

[viaAndrea](http://twitter.com/viaAndrea) [@azzcatdesign](http://twitter.com/azzcatdesign) Yeah, I wish I could find what I was referring to but it was several months back now. [#dcth](http://tweetchat.com/room/dcth) -7:43 PM Jul 29th, 2010

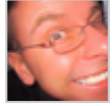

ヘッミウ [martinluff](http://twitter.com/martinluff) [#Q1](http://tweetchat.com/room/Q1) haven't been doing so well at that balance of late ;) I consider myself VERY fortunate to have a job I love doing... **#DCTH** -7:43 PM Jul 29th, 2010

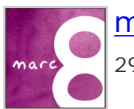

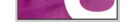

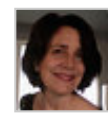

[azzcatdesign](http://twitter.com/azzcatdesign) [@martinluff](http://twitter.com/martinluff) inline styles make me crazy...especially if I have to dig シュート them out later.  $\frac{\#dcth}{ }$  -7:42 PM Jul 29th, 2010

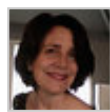

[azzcatdesign](http://twitter.com/azzcatdesign) [@viaAndrea](http://twitter.com/viaAndrea) Wonder if that was the CMS or the theme? Divitis?  $\#\text{dcth}$  -  $\rightarrow$  -  $\rightarrow$   $\rightarrow$ 7:41 PM Jul 29th, 2010

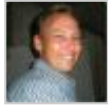

 $\gamma \rightarrow \pm \gamma$ [greengoatmedia](http://twitter.com/greengoatmedia) yes, wine does go well with design! [#dcth](http://tweetchat.com/room/dcth) -7:41 PM Jul 29th, 2010

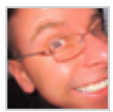

う→▲☆ [martinluff](http://twitter.com/martinluff) [@viaAndrea](http://twitter.com/viaAndrea) - yes, that's the big issue I have with default setup of systems like Drupal - DIV-itis in the extreme...  $\# DATH -7:41$  PM Jul 29th, 2010

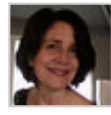

ヘッミ☆ [azzcatdesign](http://twitter.com/azzcatdesign) [@DCTH](http://twitter.com/DCTH)  $#Q1$  No wine w/code...bad combo! :o Wine goes with Photoshop, though. : )  $\# \text{dcth}$  -7:40 PM Jul 29th, 2010

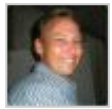

[greengoatmedia](http://twitter.com/greengoatmedia) Set weekends aside for family and only work then if on deadline. ヘ → 三☆ [#dcth](http://tweetchat.com/room/dcth) -7:40 PM Jul 29th, 2010

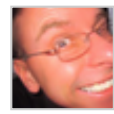

ヘ → ま☆ [martinluff](http://twitter.com/martinluff) [@azzcatdesign](http://twitter.com/azzcatdesign) yes, I think for a lot of folk inline editing seems pretty intuitive and even decent backend like WP hard to understand  $\# DCTH - 7:40$  PM Jul 29th, 2010

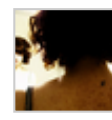

 $\gamma \rightarrow \pm \gamma$ [viaAndrea](http://twitter.com/viaAndrea) [@azzcatdesign](http://twitter.com/azzcatdesign) Lots of unnecessary divs within divs. I haven't seen too many projects use it so maybe it was just miss used. [#dcth](http://tweetchat.com/room/dcth) -7:39 PM Jul 29th, 2010

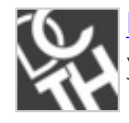

[DCTH](http://twitter.com/DCTH) [#dcth](http://tweetchat.com/room/dcth) [#Q1](http://tweetchat.com/room/Q1) what do you do to balance out the work vs. Fun ratio? Design for  $\rightarrow$   $\rightarrow$   $\rightarrow$ yourself? Drink beer & work? Cut the grass? Etc. -7:39 PM Jul 29th, 2010

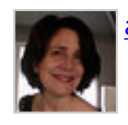

[azzcatdesign](http://twitter.com/azzcatdesign) [@martinluff](http://twitter.com/martinluff) Good to know. [#dcth](http://tweetchat.com/room/dcth) -7:38 PM Jul 29th, 2010

う→▲☆

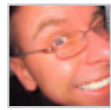

ヘッミウ [martinluff](http://twitter.com/martinluff) [@azzcatdesign](http://twitter.com/azzcatdesign) - overall though I didn't feel Concrete5 offered enough over the CMSs I already use... [#DCTH](file:///E|/DCTH_files/DCTH.htm) -7:37 PM Jul 29th, 2010

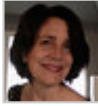

[azzcatdesign](http://twitter.com/azzcatdesign) [@DCTH](http://twitter.com/DCTH) I want to share those links I sent earlier ヘ→≛☆ with everyone. It was like a candy store this week online. :)  $\#dcth$  -7:37 PM Jul 29th, 2010

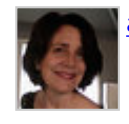

[azzcatdesign](http://twitter.com/azzcatdesign) [@viaAndrea](http://twitter.com/viaAndrea) How so? <u>#dcth</u> -7:37 PM Jul 29th, 2010

ヘ→▲☆

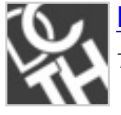

**[DCTH](http://twitter.com/DCTH)** [#dcth](http://tweetchat.com/room/dcth) Fire over some Q's let us know what you'd love to talk about tonight!  $\rightarrow + +$ 7:36 PM Jul 29th, 2010

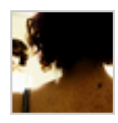

[viaAndrea](http://twitter.com/viaAndrea) [@azzcatdesign](http://twitter.com/azzcatdesign) Some of the code I've seen Concrete5 generate is pretty ugly. [#dcth](http://tweetchat.com/room/dcth) -7:36 PM Jul 29th, 2010

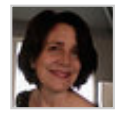

[azzcatdesign](http://twitter.com/azzcatdesign) [@martinluff](http://twitter.com/martinluff) Yep...the ones who don't feel comfortable in WP admin. I could keep them from breaking it. [#dcth](http://tweetchat.com/room/dcth) -7:35 PM Jul 29th, 2010

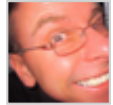

ヘ→▲☆ [martinluff](http://twitter.com/martinluff) [@azzcatdesign](http://twitter.com/azzcatdesign) - I looked at Concrete5 and seemed nice - esp. inline editing for some clients would be great...  $\# DATH -7:34 PM$  Jul 29th, 2010

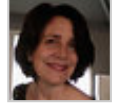

[azzcatdesign](http://twitter.com/azzcatdesign) [@martinluff](http://twitter.com/martinluff) It's good for me. I do custom themes.  $\#$ dcth -7:34 PM Jul 29th,  $\Rightarrow$   $\Rightarrow$   $\Diamond$ 2010

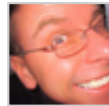

[martinluff](http://twitter.com/martinluff) [@azzcatdesign](http://twitter.com/azzcatdesign) - WP 3.0 with Pods CMS could do a lot of stuff I think... シュート Seems WP getting more powerful as a general use tool now...  $\# DATH -7:33 PM Jul 29th, 2010$ 

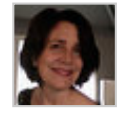

[azzcatdesign](http://twitter.com/azzcatdesign) @greengoatmedia</u> Got two eldest leaving for SOU in Sept. (sniff) イーミン <mark>[#dcth](http://tweetchat.com/room/dcth)</mark> -7:33 PM Jul 29th, 2010

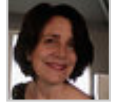

ヘッミク [azzcatdesign](http://twitter.com/azzcatdesign) [@martinluff](http://twitter.com/martinluff) I'm WordPress. Interested in Concrete5 and maybe PageLime. For now WP great for me.  $\frac{\text{#dcth}}{}$ -7:31 PM Jul 29th, 2010

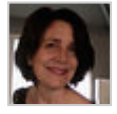

 $\gamma \rightarrow \pm \gamma$ [azzcatdesign](http://twitter.com/azzcatdesign) [@greengoatmedia](http://twitter.com/greengoatmedia) Yes. They all still get along famously. Warms my heart.  $\frac{\text{#dcth}}{n}$  -7:31 PM Jul 29th, 2010

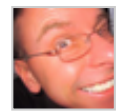

[martinluff](http://twitter.com/martinluff) [@azzcatdesign](http://twitter.com/azzcatdesign) - have you ever tried ExpressionEngine? You can do most types of site in that with simple CSS/HTML-like tags...  $\# DATH - 7:30$  PM Jul 29th, 2010

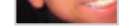

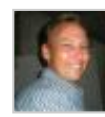

シーマン [greengoatmedia](http://twitter.com/greengoatmedia) [@azzcatdesign](http://twitter.com/azzcatdesign) But aren't you soon to be an empty-nester Cat? [#dcth](http://tweetchat.com/room/dcth) -7:30 PM Jul 29th, 2010

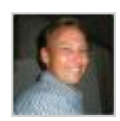

[greengoatmedia](http://twitter.com/greengoatmedia) [@martinluff](http://twitter.com/martinluff) Been there...I'll try installing the latest version.  $\#\text{dcth}$  -  $\rightarrow$  -  $\mathbb{Z}$ 7:29 PM Jul 29th, 2010

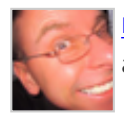

[martinluff](http://twitter.com/martinluff) [@greengoatmedia](http://twitter.com/greengoatmedia) - I think I had Tiny and CK both working on beta... try a post to forum... [#DCTH](file:///E|/DCTH_files/DCTH.htm) -7:28 PM Jul 29th, 2010

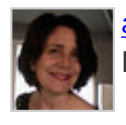

[azzcatdesign](http://twitter.com/azzcatdesign) [@ngassmann](http://twitter.com/ngassmann) My eldest just doted on his 1st sister. Great w/2nd, too. Big brothers are cool! [#dcth](http://tweetchat.com/room/dcth) -7:28 PM Jul 29th, 2010

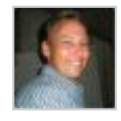

うっしい [greengoatmedia](http://twitter.com/greengoatmedia) [@martinluff](http://twitter.com/martinluff) was the TinyMCE (content editor) working on your install? I was using the beta version.  $\# \text{dcth}$  -7:28 PM Jul 29th, 2010

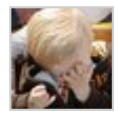

[ngassmann](http://twitter.com/ngassmann) [@azzcatdesign](http://twitter.com/azzcatdesign) he's adjusting and was unhappy that she woke him up ヘ→▲☆ as much as she did last night. But he says he loves her... : P [#dcth](http://tweetchat.com/room/dcth) -7:27 PM Jul 29th, 2010

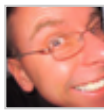

ヘ → ま☆ [martinluff](http://twitter.com/martinluff) [@greengoatmedia](http://twitter.com/greengoatmedia) with MODx you can do more with the templating language and from the backend CMS than SilverStripe and community great [#DCTH](file:///E|/DCTH_files/DCTH.htm) -7:27 PM Jul 29th, 2010

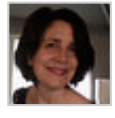

ヘッミウ [azzcatdesign](http://twitter.com/azzcatdesign) [@ngassmann](http://twitter.com/ngassmann) Is her big brother pleased? <u>#dcth</u> -7:26 PM Jul 29th, 2010

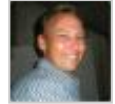

[greengoatmedia](http://twitter.com/greengoatmedia) [@martinluff](http://twitter.com/martinluff) like revolution, but still can't get the TinyMCE to work! [#dcth](http://tweetchat.com/room/dcth) -7:25 PM Jul 29th, 2010

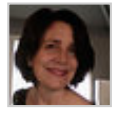

[azzcatdesign](http://twitter.com/azzcatdesign) [@martinluff](http://twitter.com/martinluff) Nope. CSS is my happy place. :) <u>#dcth</u> -7:25 PM Jul 29th, 2010 And And

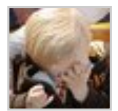

[ngassmann](http://twitter.com/ngassmann) [@greengoatmedia](http://twitter.com/greengoatmedia) Thanks! [#dcth](http://tweetchat.com/room/dcth) -7:25 PM Jul 29th, 2010

ヘ→▲☆

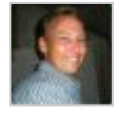

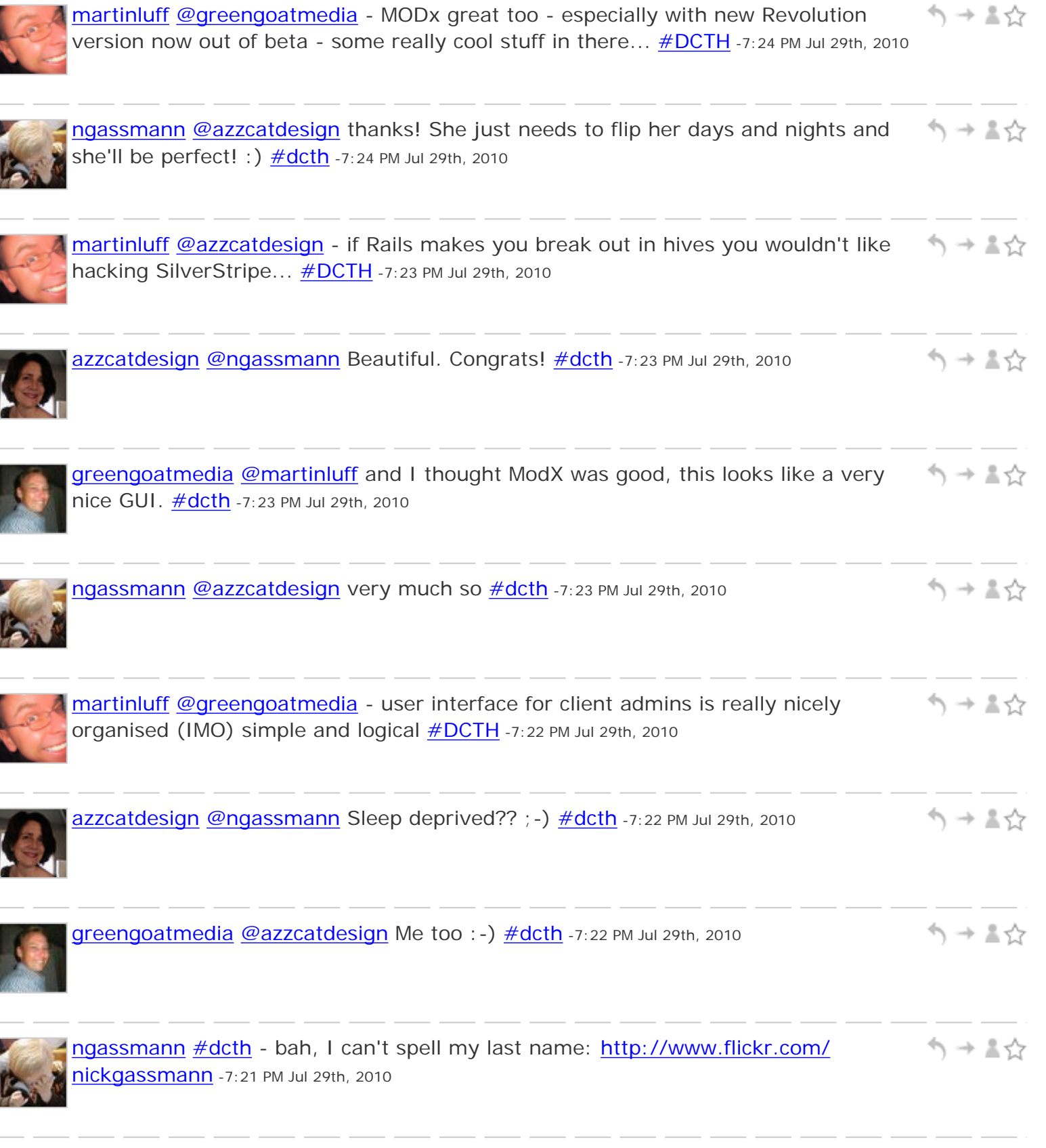

ヘッミ☆ [martinluff](http://twitter.com/martinluff) [@greengoatmedia](http://twitter.com/greengoatmedia) - not such a large community as a lot of other CMS some great ideas and nice OO PHP framework...  $\# DATH -7:21$  PM Jul 29th, 2010

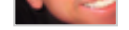

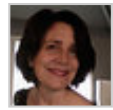

ヘッミン [azzcatdesign](http://twitter.com/azzcatdesign) [@martinluff](http://twitter.com/martinluff) Rails makes me break out in hives. [#dcth](http://tweetchat.com/room/dcth) -7:21 PM Jul 29th, 2010

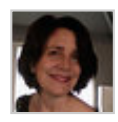

[azzcatdesign](http://twitter.com/azzcatdesign) [@martinluff](http://twitter.com/martinluff) But busy is good. Tell me more about PHP. I'm finding ヘッミウ that I have to dabble there, too. [#dcth](http://tweetchat.com/room/dcth) -7:21 PM Jul 29th, 2010

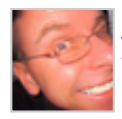

[martinluff](http://twitter.com/martinluff) [@azzcatdesign](http://twitter.com/azzcatdesign) - no, certainly not PHP guru - but there's some great tuts for SS and framework is fairly easy (like Rails for PHP)  $\# DCTH$  -7:20 PM Jul 29th, 2010

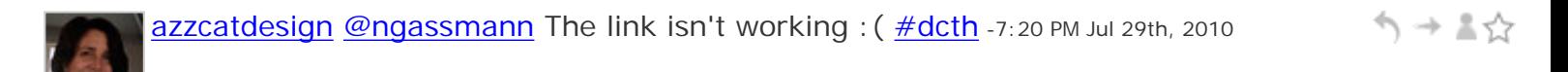

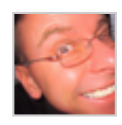

[martinluff](http://twitter.com/martinluff) [@ngassmann](http://twitter.com/ngassmann) I seem to be having a problem with that link...  $\# DATH -7:19 \rightarrow \# \frac{1}{N}$ PM Jul 29th, 2010

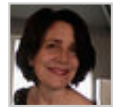

ヘ→▲☆ [azzcatdesign](http://twitter.com/azzcatdesign) [@martinluff](http://twitter.com/martinluff) Are you a PHP guru? <u>[#dcth](http://tweetchat.com/room/dcth)</u> -7:19 PM Jul 29th, 2010

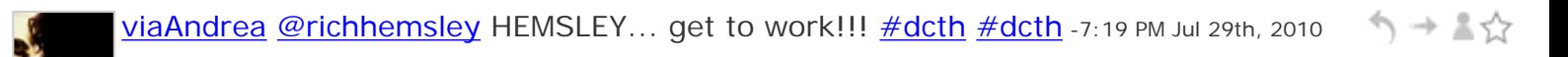

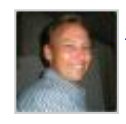

[greengoatmedia](http://twitter.com/greengoatmedia) [@martinluff](http://twitter.com/martinluff) that's the second time I've heard SilverStripe today. ヘッミウ Have to check out... **#dcth** -7:19 PM Jul 29th, 2010

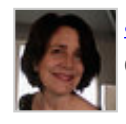

[azzcatdesign](http://twitter.com/azzcatdesign) [@ngassmann](http://twitter.com/ngassmann) Heck, yes! Babies are lovely...esp. since I'm wayyy past changing diapers. :  $\frac{\#dcth}{1}$  -7:19 PM Jul 29th, 2010

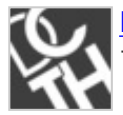

[DCTH](http://twitter.com/DCTH) [#dcth](http://tweetchat.com/room/dcth) Ladies & Gents fire your Q's over as you have them! We'll start them at 7:30pm -7:19 PM Jul 29th, 2010

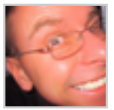

[martinluff](http://twitter.com/martinluff) [@azzcatdesign](http://twitter.com/azzcatdesign) - trying to juggle too many projects at once (bad idea) ;) [#DCTH](file:///E|/DCTH_files/DCTH.htm) -7:18 PM Jul 29th, 2010

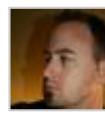

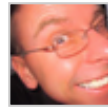

[martinluff](http://twitter.com/martinluff) [@azzcatdesign](http://twitter.com/azzcatdesign) - building lots of Drupal template code, writing reams of ヘッミ☆ PHP as I delve deeper into SiverStripe CMS...  $\# DATH - 7:18$  PM Jul 29th, 2010

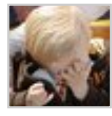

[ngassmann](http://twitter.com/ngassmann) [#dcth](http://tweetchat.com/room/dcth) - baby girl. Pics and updates at nickgassmann.com and [http://bit.](http://bit.ly/92NdbE) Iy/92NdbE if you're interested in seeing the pics! : ) -7:17 PM Jul 29th, 2010

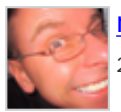

[martinluff](http://twitter.com/martinluff) [@greengoatmedia](http://twitter.com/greengoatmedia) - very true (esp. as freelance...)  $\# DCTH - 7:16$  PM Jul 29th, 2010

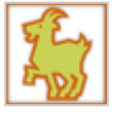

[greengoatmedia](http://twitter.com/greengoatmedia) [@martinluff](http://twitter.com/martinluff) always are fine balance that's hard to find.  $\#$ dcth -7:15 PM Jul 29th, 2010

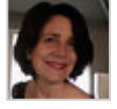

ヘ→▲☆ [azzcatdesign](http://twitter.com/azzcatdesign) [@martinluff](http://twitter.com/martinluff) What have you been up to? [#dcth](http://tweetchat.com/room/dcth) -7:15 PM Jul 29th, 2010

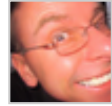

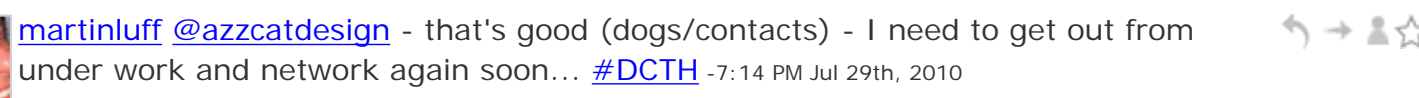

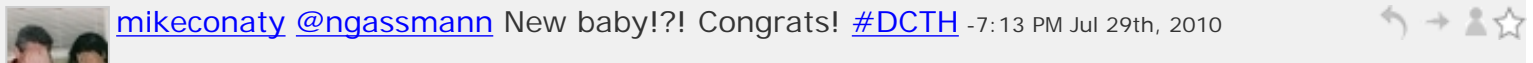

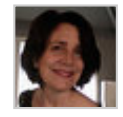

ヘ→ ≛☆ [azzcatdesign](http://twitter.com/azzcatdesign) [@ngassmann](http://twitter.com/ngassmann) Boy or Girl????? [#dcth](http://tweetchat.com/room/dcth) -7:13 PM Jul 29th, 2010

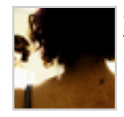

<mark>viaAndrea</mark> Holla @ <u>[#dcth](http://tweetchat.com/room/dcth) #dcth</u> -7:13 PM Jul 29th, 2010

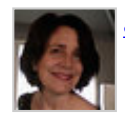

[azzcatdesign](http://twitter.com/azzcatdesign) [@greengoatmedia](http://twitter.com/greengoatmedia) Hiya, Robert! <u>#dcth</u> -7:13 PM Jul 29th, 2010

う→▲☆

ヘッミウ

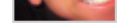

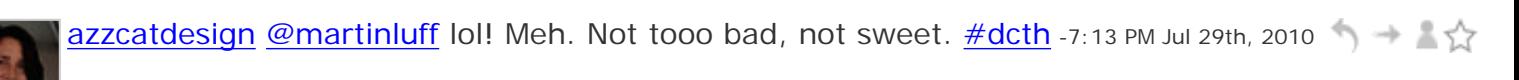

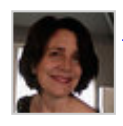

[azzcatdesign](http://twitter.com/azzcatdesign) [@martinluff](http://twitter.com/martinluff) Pretty good. Went to a Biznik event last night and have ヘッミウ been adding new contacts all day! [#dcth](http://tweetchat.com/room/dcth) -7:12 PM Jul 29th, 2010

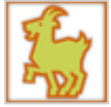

[greengoatmedia](http://twitter.com/greengoatmedia) Hello all. [#dcth](http://tweetchat.com/room/dcth) -7:12 PM Jul 29th, 2010

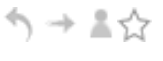

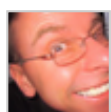

[martinluff](http://twitter.com/martinluff) [@azzcatdesign](http://twitter.com/azzcatdesign) - how do the dogs smell today?  $\# DATH -7:12$  PM Jul 29th, 2010

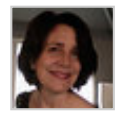

ヘッミ☆ [azzcatdesign](http://twitter.com/azzcatdesign) [@ngassmann](http://twitter.com/ngassmann) You need to tell us a tiny bit more about baby first! [#dcth](http://tweetchat.com/room/dcth) -7:12 PM Jul 29th, 2010

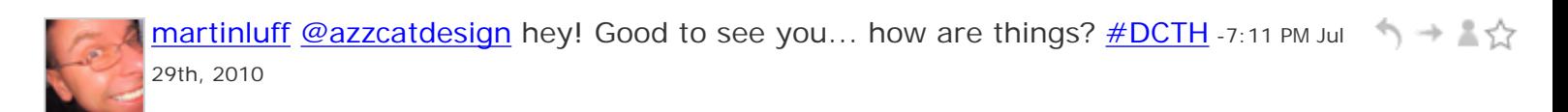

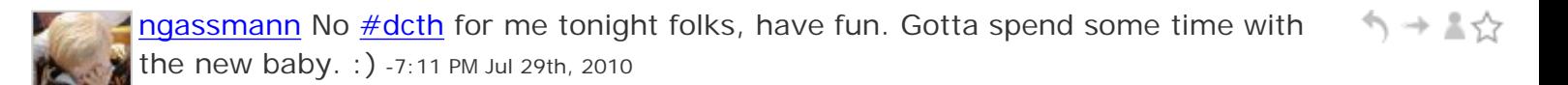

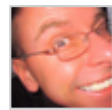

ヘッミウ [martinluff](http://twitter.com/martinluff) Tumbleweed drifting down the high street - they must all be out in the summer weather your end... [#DCTH](file:///E|/DCTH_files/DCTH.htm) -7:10 PM Jul 29th, 2010

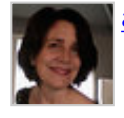

ヘッミ☆ [azzcatdesign](http://twitter.com/azzcatdesign) Hidee Hey DCTHers! <u>[#dcth](http://tweetchat.com/room/dcth)</u> -7:10 PM Jul 29th, 2010

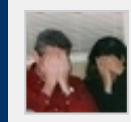

 $\gamma \rightarrow \pm \gamma \gamma$ [mikeconaty](http://twitter.com/mikeconaty) [@martinluff](http://twitter.com/martinluff) Heya Martin. Yeah, a bit quiet, maybe folks out enjoying some time away from their computers, or something. : -)  $\# DATH -7:09$  PM Jul 29th, 2010

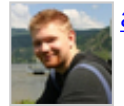

[adammccombs](http://twitter.com/adammccombs) hey guys! <u>#dcth</u> -7:09 PM Jul 29th, 2010

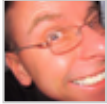

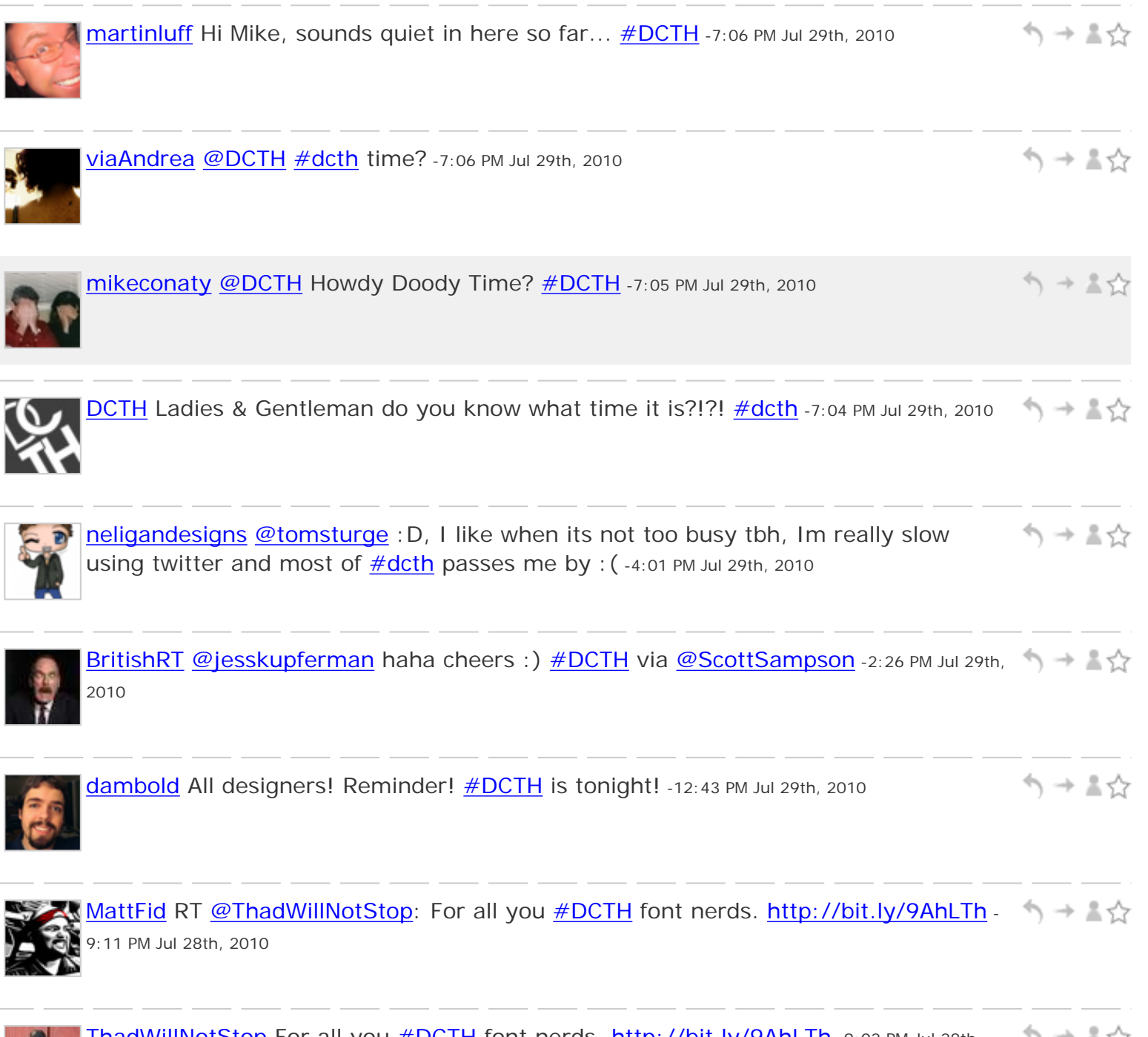

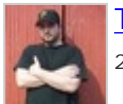

<u>[ThadWillNotStop](http://twitter.com/ThadWillNotStop)</u> For all you <u>[#DCTH](file:///E|/DCTH_files/DCTH.htm)</u> font nerds. <u>http://bit.ly/9AhLTh</u> -9:02 PM Jul 28th, ג≿≚ → ( 2010